Directions: Divide your sketchbook paper into 6 squares. **Wednesday:** Copy the image below as accurately as possible!

Bellwork

Week 3-Q4

katundra.com> classroom>

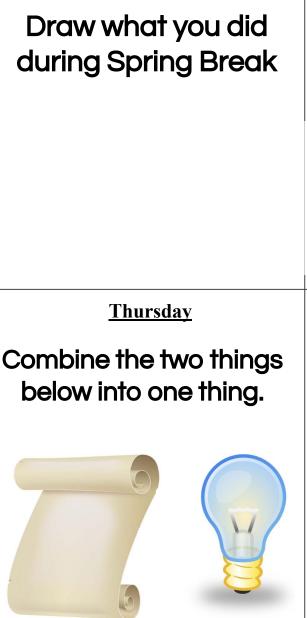

**Monday:** 

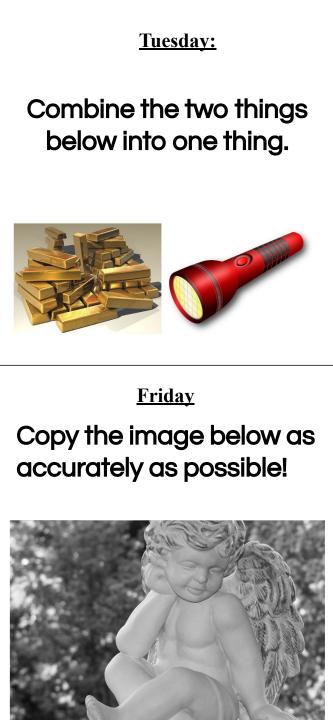

## <u>W.A.P. S. Week 3</u>

Lesson: 2 Point Perspective

#### **Essential Questions:**

Monday-Can I draw buildings from their corner, showing perspective?

Tuesday- What I know and wonder about 2 point perspective?

Wednesday- How to create cubes in space?

Thursday - How to add value?

Friday- Do I have my assignments submitted?

## What will I learn:

#### Big Idea VA.68.O: Organizational Structure

Enduring Understanding 1 VA.68.O.1: Understanding the organizational structure of an art form provides a foundation for appreciation of artistic works and respect for the creative process. <u>read more</u>

Date Adopted or Last Revised: 12/10

Enduring Understanding 2 VA.68.O.2: The structural rules and conventions of an art form serve as both a foundation and departure point for creativity. read more

Date Adopted or Last Revised: 12/10

Enduring Understanding 3 VA.68.O.3: Every art form uses its own unique language, verbal and non-verbal, to document and communicate with the world. read more

Date Adopted or Last Revised: 12/10

## How I will learn it? (Agenda)

-Complete the day's goal

#### **Reminders:**

- -Find assignment info on katundra.com
- -Submit assignments on Artsonia

## <u>How do I know I learned it?</u> If you complete the day's goal:

| Day -Friday        | Go over data                                                  |
|--------------------|---------------------------------------------------------------|
| Day 4-Thursday     | 7th Grade testing shade the cubes and submit                  |
| Day<br>3-Wednesday | 6th Grade testing, Draw at least 6 Cubes from the corner view |
| Day 2 - Tuesday    | Discuss,take notes<br>from the video using<br>K-W-L Strategy  |
| Day 1-Monday       | Draw 4 buildings before instruction                           |

### <u>Monday-Buildings Before Instruction</u>

<u>Directions:</u> Before you learn how to use two point perspective, I want to see how you would draw the image below (from Google). Using the next available page draw the image below use your full page. **Don't look up instructions online.** When you're done submit to Artsonia WK 3 Buildings

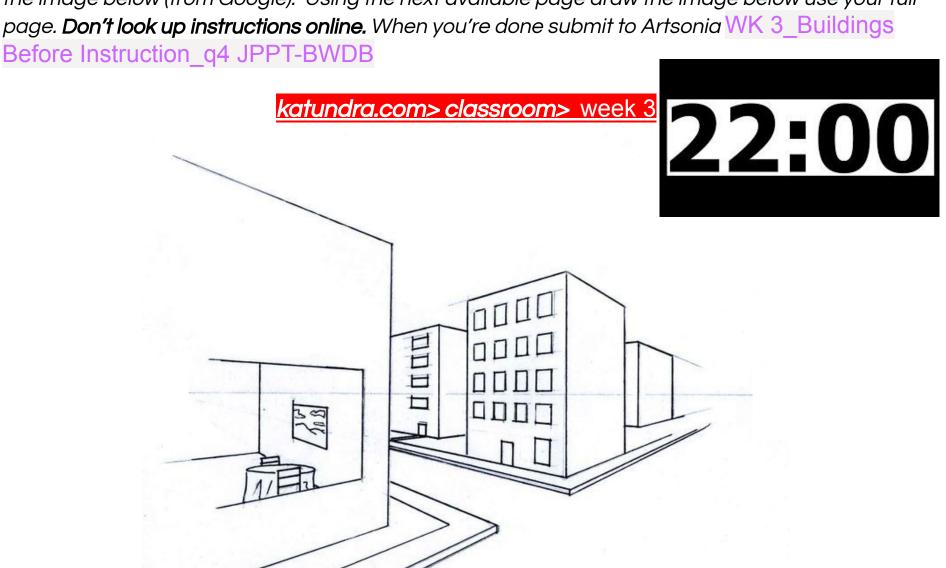

## <u>Tuesday - Video Notes on 2 Point Perspective</u>

When you created the drawing of the buildings from a corner view, you were able to see what you knew and what you wondered regarding perspective.

<u>Directions:</u> Today you're going to write what you learned regarding two point perspective, on your drawing from yesterday. Your notes should include the info below.

## What is 2 point perspective?

"Two point perspective is graphical system that uses lines and two vanishing points to create the illusion of space in a drawing."

#### How it works?

- 1. Create the horizon line.
- 2. Create 2 vanishing points on the horizon line, with distance apart.
- 3. Define the corner of the cube with a vertical line.
- 4. Draw two lines from each end of the corner back to each one of the vanishing points.
- 5. Establish the back end of the form, by drawing two vertical lines.
- 6. From each corner of the back end of our form, we'll draw two additional lines to the opposite vanishing point.

## Student Example of Video Notes on 2 Point Perspective

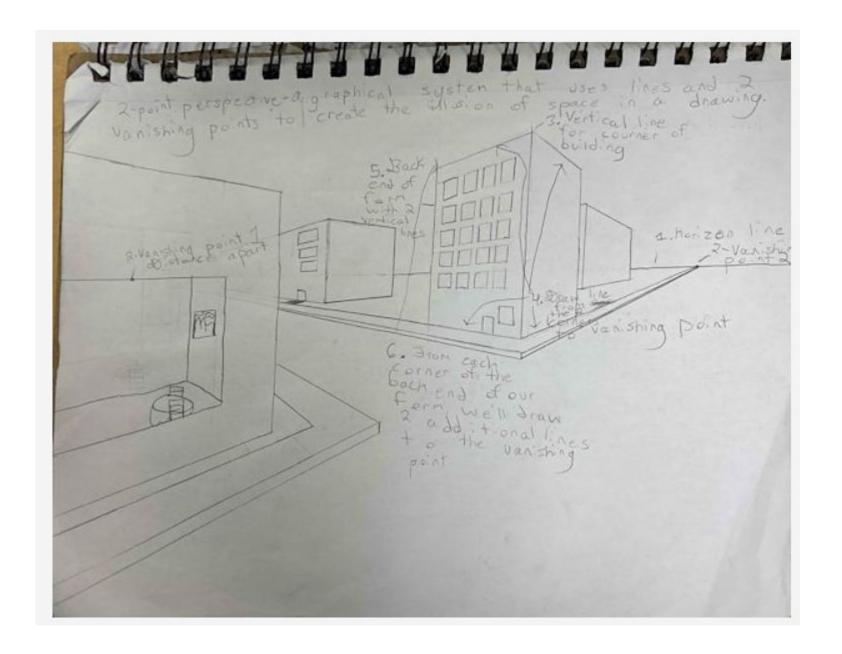

# Wednesday-Thursday -Let's Practice <u>Corner Cubes in Space with 2 Point Perspective</u>

<u>Directions:</u> On your next available sheet of paper create at least 6 cubes using linear perspective. You can find the steps from the video on the website below.

### katundra.com> classroom> 2 point perspective

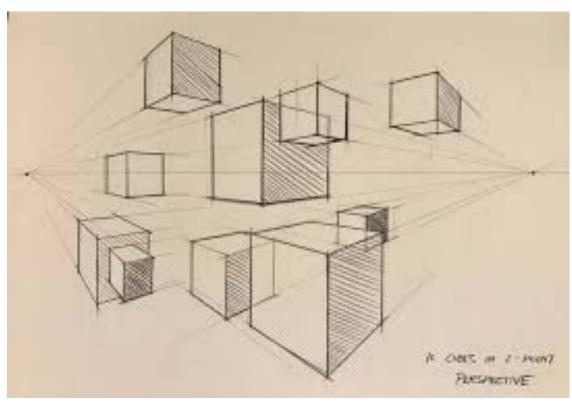

Here is an example from Google

# Corner Cubes in Space Checklist:

- -Do I have 2 cubes <u>above</u> the horizon line using linear perspective?
- -Do I have 2 cubes <u>on</u> the horizon line using linear perspective?
- -Do I have 2 cubes <u>below</u> the horizon line using linear perspective?
- -Did I keep my converging lines very faint?
- -Did I shade them in with value?
- -Did I submit to Artsonia,WK 3\_corner cubes in space

# Drawing Challenge for 1st Period 4/4/24

## **Directions**

Complete one of the challenges below. Use the <u>full page</u> and add value with either color or graphite. Upload your challenge to Artsonia by the end of class.

\*Attendance is based on your work uploaded to Artsonia

## Copy Challenge

Copy the image below as accurately as possible!

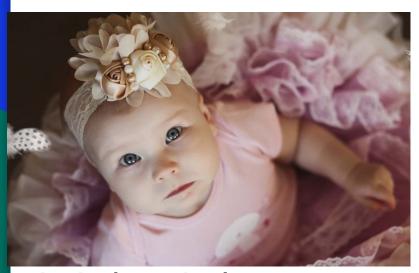

Environmental Challenge
Draw the environment described
below.

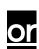

An abandoned church during the early morning and features a globe.

## <u>Criteria</u>: (50 points)

- Artwork is creative and original (10 pts)
- Artwork <u>fills the 8.5 x 11 paper</u> thoughtfully (10pts)

- Artwork is either shaded with pencil or color (10 pts)
- ☐ CRAFTSMANSHIP (neatness and precision) (10 pts)
- ☐ PUNCTUAL-Submitted on time (10 pts)

## **Environmental Challenge**

An abandoned church during the early morning and features a globe.

Copy Challenge

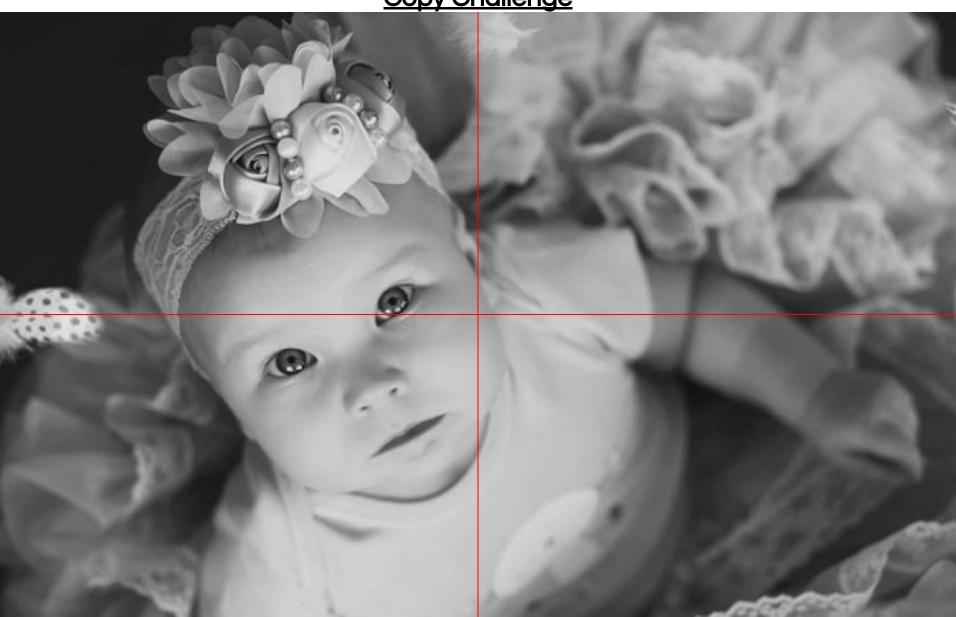